# **OutputFactory**

## **Automate InDesign's printing and exporting**

Output Factory 1.3.17, a feature update to its professional output automation solution for Adobe InDesign. Output Factory automates printing, exporting and post-processing from InDesign and offers batch printing, single page export, layer versioning, variable file names, preflighting and more. The new version lets users apply specific EPUB export settings across a batch of InDesign documents in addition to the option to export each file with its current EPUB settings.

The new version adds a new option to the EPUB output workflow: users now can output batches of InDesign files with a single set of EPUB export settings, in addition to exporting each file in a batch using its current EPUB settings. The new feature is especially helpful for the users who need to select a specific CSS file to be batched with every EPUB document.

With Output Factory, users have the freedom and power to output hundreds of documents or just single files with full control over batch printing, layer versioning, automatic preflighting, file delivery, and more. All they need to do is select the desired InDesign files and adjust workflow settings - and the software will do the rest automatically.

Output Factory supports printing as well as exporting to PDF, PostScript, EPS, Flash, INX, IDML, EPUB, HTML, INDD and several image formats.

#### **It offers the following key features:**

- Batch processing of InDesign files
- Single page output
- Layer versioning
- Variable output file names
- Preflighting
- Update modified links
- Output to several formats at once

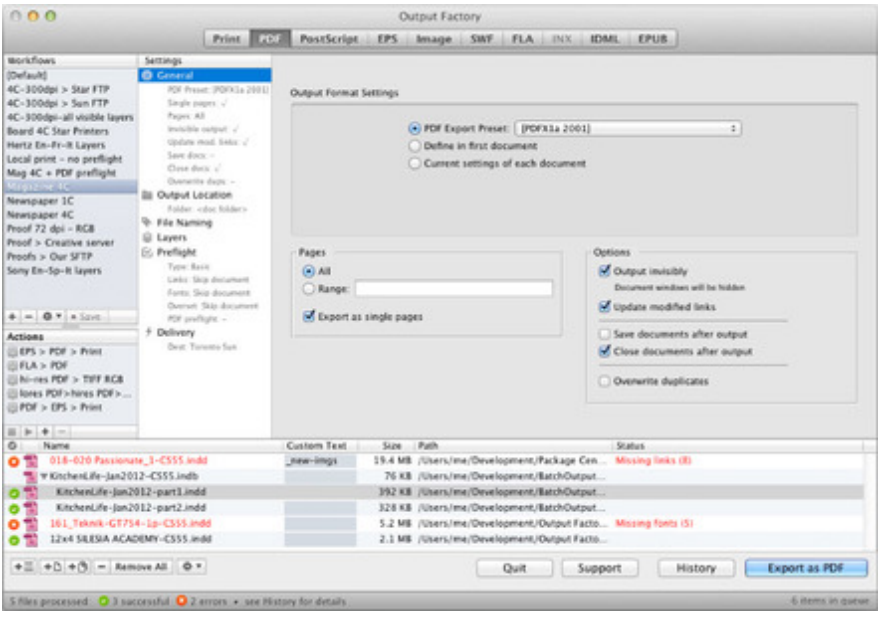

*Category* PlugIn

- Printing/Imaging
- Converting

#### *Related Products*

BatchOutput

## *Developer*

Zevrix

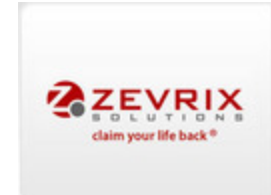

# Download

*[OutputFactory](http://www.zevrix.com) 1.5.9* **Operating System Mac OS:** X [10.10,](http://www.codesco.com/en/login.html?redirect_url=index.php%3Fid%3D1498%26L%3D1) X 10.9, X 10.8, X 10.7, X 10.6 **Software InDesign:** CC 2014, CC, CS6, CS5.5, CS5, CS4 **Language** English

## **Product Type**

Demoversion (available in download area)

**Delivery Form** digital

**Status** Product available

**Price (Full Version)** 166,- € net

Request Proposal